## **Demirbaş Modülünden Dekont Oluşturma**

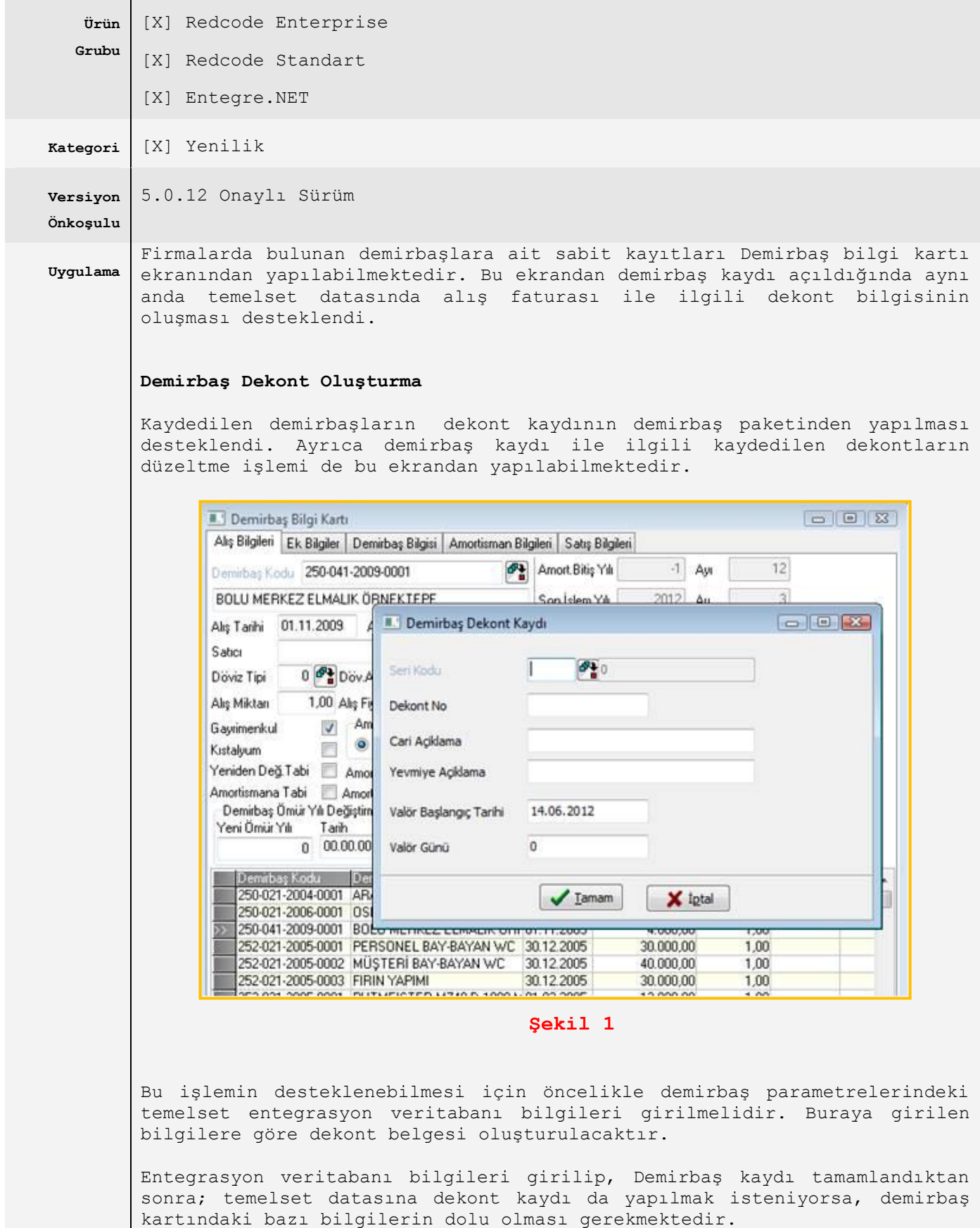

Örneğin dekont kaydı sırasında kullanıcılacak olan cari hesabının

alınması için demirbaş kartındaki "Satıcı" bilgisi girilmelidir. Bu alana doğru bilginin girilebilmesi için temelset datasından cari rehberin açılması ve bu ekrandan carilerin seçilebilmesi de desteklenmiş oldu.

Benzer şekilde kaydedilen demirbaşların KDV'si varsa, bu bilgilerinde demirbaş kartındaki KDV oranı ve tutarı alanlarına girilmiş olması gerekmektedir. Program temelset datasında dekont kaydını oluştururken demirbaş kartında girilmiş olan KDV oranının temelset datasının entegrasyon parametrelerinden ilgili hesap kodunu çalıştıracaktır.

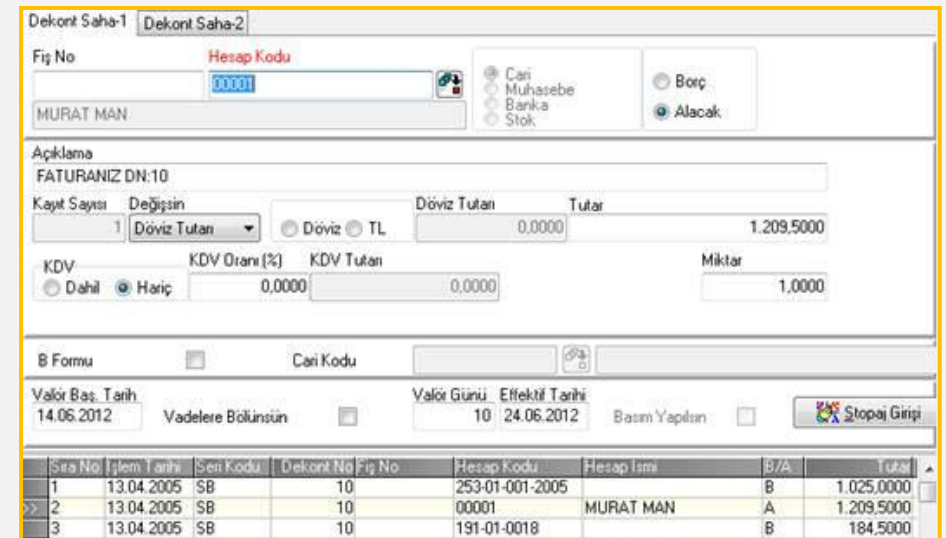

**Şekil 2**